<<Visual Basic

书名:<<Visual Basic程序设计学习与实验指导>>

, tushu007.com

- 13 ISBN 9787302201618
- 10 ISBN 7302201617

出版时间:2009-8

页数:242

字数:388000

extended by PDF and the PDF

http://www.tushu007.com

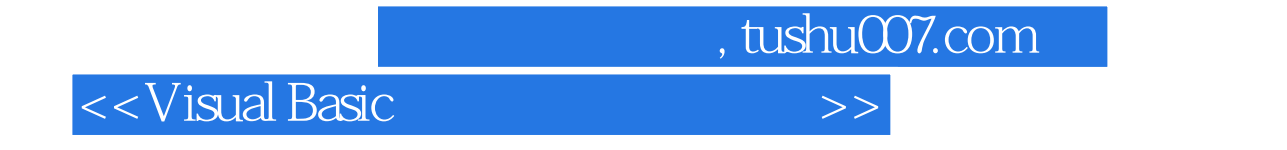

Visual Basic 6<sup>0</sup>

 $12$ 

 $11$ 

 $V$ isual Basic $V$ 

, tushu007.com

## <<Visual Basic

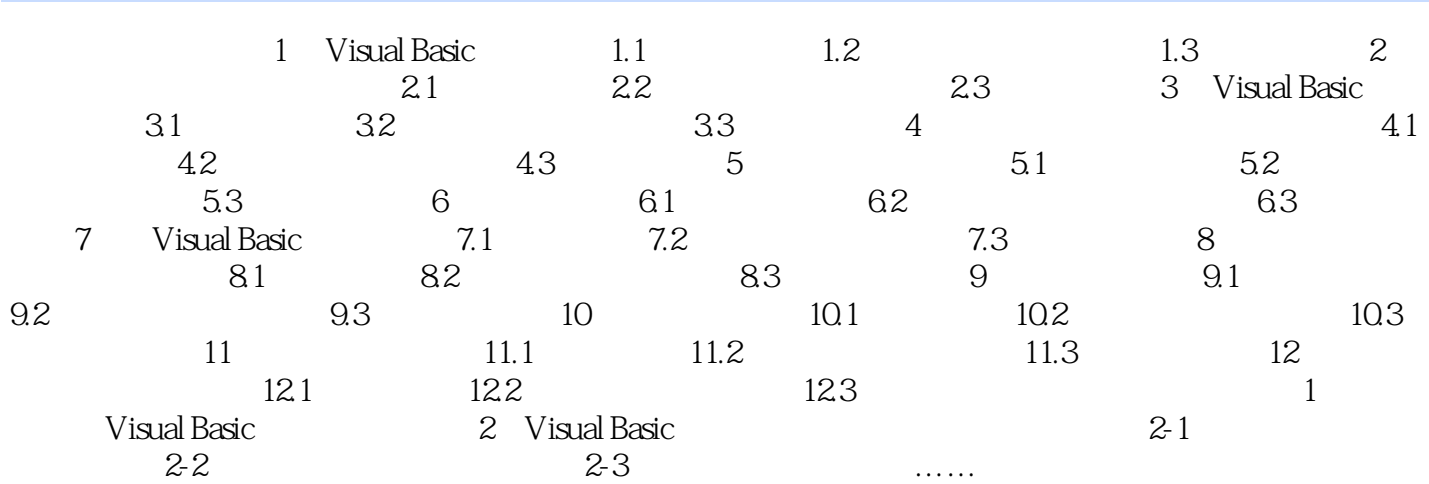

<<Visual Basic程序设计学习与实>> 1 Visual Basic 1.  $2$  $\sim$  3 Visual Basic ·强大的多媒体功能。 ·语句生成器使代码的编写更加快捷。 ·强大的数据库管理功能。 · · · · · · OLE ·引进了面向对象的程序设计思想。 · Internet ·完备的联机帮助系统。 三、Visual Basic的发展与安装 根据用户的不同,Visual Basic 6.0分为标准版、专业版和企业 版3个版本。 windows windows and  $\mathbb{R}^n$  windows in the set of  $\mathbb{R}^n$  and  $\mathbb{R}^n$  and  $\mathbb{R}^n$  and  $\mathbb{R}^n$  and  $\mathbb{R}^n$  and  $\mathbb{R}^n$  and  $\mathbb{R}^n$  and  $\mathbb{R}^n$  and  $\mathbb{R}^n$  and  $\mathbb{R}^n$  and  $\mathbb{R}^n$  and  $\mathbb$ Internet Intranet Visual Basic Visual Basic 6.0 **MSDN** Visual Basic and Visual Basic Reserves ASDN, WEBS, MSDN, WebS, Wisual Basic MSDN Visual Basic

, tushu007.com

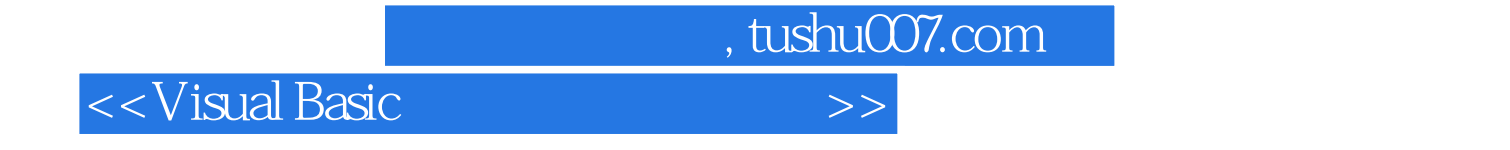

本站所提供下载的PDF图书仅提供预览和简介,请支持正版图书。

更多资源请访问:http://www.tushu007.com